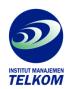

## Microsoft Excel 97 for windows

The only book to focus on increasing the reader's productivity by using Excel, this text includes coverage of the newest features including the VBA editor, new style codes, and more functionality in PivotTables, AutoCorrect, auditing, tracking and formatting. Readers learn to integrate documents with other Office applications and to the World Wide Web.

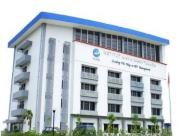